# **UNIVERSIDADE DE SÃO PAULO INSTITUTO DE GEOCIÊNCIAS Estratigrafia – GSA0307 - 2015**

## **Exercício aula 5**

## **Objetivo – consolidar os conceitos da estratigrafia de sequências: Espaço de Acomodação, Aporte Sedimentar e Padrões de Empilhamento**

Exercício de fixação dos conceitos da Estratigrafia de Seqüências:

- Taxa de geração de espaço de acomodação X aporte sedimentar
- Padrões de preenchimento progradação e retrogradação
- Limites de seqüências, superfícies transgressiva e de inundação máxima
- Tratos de sistemas deposicionais
- Diagramas cronoestratigráficos

Material necessário:

- 2 folhas sulfite tamanho A3
- 25 botões de camisa
- 1 cartolina grande
- Lápis, tesoura, régua e fita adesiva

#### 1. Preparação

a. Marque um ponto 12,5 cm abaixo do limite superior da cartolina e a 15,5 cm de distância da margem esquerda da cartolina.

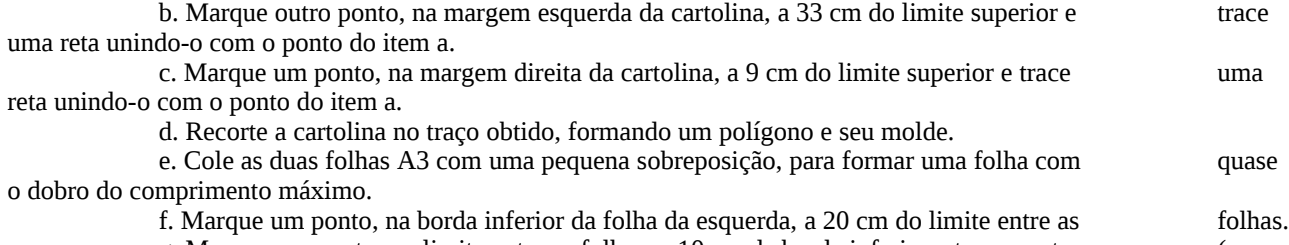

g. Marque um ponto, no limite entre as folhas, a 10 cm da borda inferior e trace a reta (por todo o papel) que passa pelo ponto do item f e por este.

#### 2. O modelo

O exercício constitui uma simulação bidimensional de preenchimento de bacia sedimentar, em um corte vertical, e é baseado em modelos computacionais semelhantes que foram utilizados para demonstrar os conceitos da Estratigrafia de Seqüências.

A reta traçada na folha com o dobro do comprimento de uma A3 representa o limite entre o fundo de sua bacia e o embasamento. Toda a parte à direita da reta é embasamento.

A bacia sofre uma subsidência constante, que na escala do modelo representa 0,5 cm por unidade de tempo (um passo na simulação).

O aporte sedimentar é também constante, representado pelos 25 botões de camisa, que preencherão o espaço disponível a cada passo da simulação.

O espaço disponível para a sedimentação é determinado por um perfil de equilíbrio do sistema deposicional (representado pelo molde do polígono em cartolina). Esse perfil de equilíbrio representa a forma da superfície deposicional em função da distribuição da granulação do aporte e do perfil de energia de transporte do sistema. Assim, a porção com menor declividade representa uma área em que a eficiência do transporte é maior (o sedimento é distribuído de forma mais homogênea), enquanto a porção com maior declividade representa uma área em que a taxa de deposição diminui rapidamente com a distância. Essas duas porções simulam uma plataforma e seu talude, constituindo uma clinoforma.

O nível do mar determina a posição de origem do perfil de equilíbrio, no encontro com o embasamento ou com sedimentos previamente depositados.Para a simulação considere a seguinte curva de variação eustática (já transformada para a escala da simulação, em centímetros):

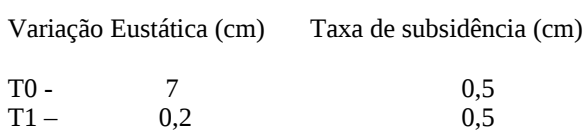

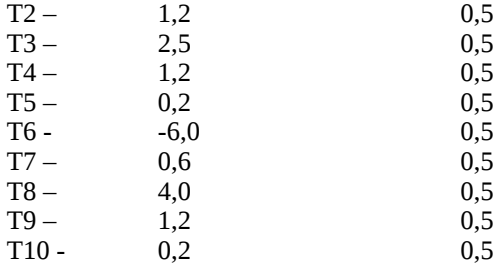

## 3. Simulação de oscilação eustática

Para cada passo da simulação, some o espaço gerado pela subsidência com o espaço gerado pela eustasia e marque a posição do nível relativo do mar. Então pegue o molde do perfil de equilíbrio, ajuste-o à posição do nível do mar (encoste-o no limite entre o mar e o embasamento) e preencha o espaço entre o perfil e o fundo da bacia (considere sempre o topo da sucessão já depositada) com os 25 botões. Ajuste a posição do perfil para a área ocupada pelos 25 botões, mantendo a origem no nível do mar. Trace a linha do perfil de equilíbrio no papel – essa é a superfície do fundo da bacia após a deposição do sedimento que chegou à bacia nesse intervalo de tempo.

Marque as terminações do refletor equivalente a essa superfície estratal (onlap e downlap)

Repita o processo de T0 a T10, notando avanços do downlap (progradação), recuos do downlap (retrogradação) e quedas do onlap (limites de seqüências).

Durante o processo, trace a a curva de variação eustática, a curva de variação da subsidência, a curva de eustasia (soma de todas as variações anteriores a cada passo) e a curva de subsidência. Compare suas formas e fases. Trace também a curva de espaço de acomodação e a curva de variação do espaço de acomodação.

Com base nas modificações dos padrões de empilhamento e da posição do onlap, demarque os limites de seqüências e as superfícies transgressivas e de inundação máxima. Marque suas posições na curva de espaço de acomodação.

Identifique e numere as seqüências deposicionais e os tratos de sistemas deposicionais e marque suas posições na curva de espaço de acomodação.

### 4. Simulação de oscilação da subsidência

Considere os mesmos parâmetros do modelo anterior, porém com nível eustático constante e uma variação de taxa de subsidência de acordo com a tabela abaixo:

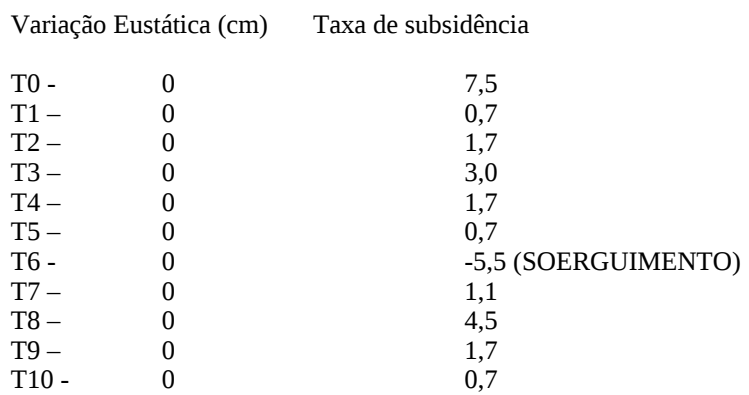

Compare a curva de espaço de acomodação resultante com a da simulação anterior. Qual o resultado nos padrões de deposição na bacia?

5. Simulação de variação do aporte sedimentar

Considere, para a mesma topografia inicial de bacia, uma subida eustática constante equivalente a 0,5 cm e uma taxa de subsidência constante de 0,5 cm. Nesse caso, o aporte sedimentar varia, com equivalente em botões representado pela tabela abaixo:

Aporte sedimentar (em botões)

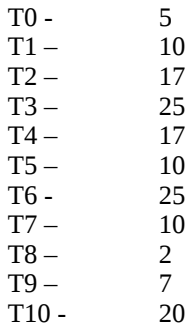

Compare as variações nos padrões de empilhamento e nas geometrias com os resultados da simulação de variação eustática. Note a semelhança com os tratos de sistemas eustáticos e a ausência de limite de seqüências.

# **UNIVERSIDADE DE SÃO PAULO INSTITUTO DE GEOCIÊNCIAS Estratigrafia – GSA0307 - 2015**

## **Exercício aula 6**

**Objetivo – consolidar os conceitos sobre cartas cronoestratigráficas e interpretação sismo-estratigráfica.**

1. Diagrama espaço-temporal

Elabore um diagrama espaço temporal do resultado da simulação de variação eustática da aula anterior. Identifique as seqüências deposicionais, os tratos de sistemas e suas superfícies limitantes.

Trace uma curva de onlap na mesma escala horizontal da curva de espaço de acomodação obtida anteriormente e compare-as.

Demarque, no diagrama, o ponto da quebra talude-plataforma e um ponto no primeiro terço da plataforma. Utilize esses pontos para demarcar (colorindo) um trecho de sedimentação costeira, um trecho de sedimentação plataformal e um trecho de sedimentação de talude para cada linha de tempo.

Demarque, no diagrama e na seção simulada, quatro linhas verticais eqüidistantes e esboce quatro poços hipotéticos, indicando litologias e estruturas esperadas, padrões de variação granulométrica vertical e expressão das superfícies limitantes de seqüências e tratos de sistemas deposicionais.

2. Elabore e interprete o diagrama espaço temporal da seção sísmica fornecida (Bacia de Pelotas)